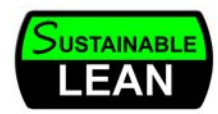

# **Knowledge Folders**

Sustainable Lean LLC 2011

### **Overview**

- $\bullet$  Knowledge folders transmit organizational knowledge for an unfamiliar person to competently carry out a specific task quickly and easily.
- $\bullet$  In their simplest form, knowledge folders are manila folders arranged alphabetically in an open storage crate centrally located for easy use.
- $\bullet$  Knowledge folders maybe part of an IT system after proving how to use the process manually

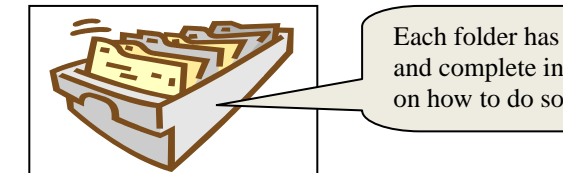

Each folder has detailed and complete information on how to do something

## **Knowledge Folders are..**

- A means of **standardizing non-standard work**
	- o May be part of standardizing work in a value stream
- $\bullet$  A manual system for
	- ocapturing **organizational knowledge**
	- o having **complete and accurate information** on how to carry out a task, procedure or process
	- o "**one stop shopping**" for the organization
- c Easy to develop and update
- c Both computer generated paper as well as internal forms, invoices, etc…..
- $\bullet$ Maintained using concepts from the  $5<sup>th</sup>$  Step of 5S, Sustain

## **What they are not…**

- 0 Files on a shared drive
- 0 Software
- $\bullet$  The responsibility of only one person
	- o e.g. one person maintains the overall system but all knowledge workers contribute to development and periodic review of specific folders
- $\bullet$  Substitute for visual controls, on the job instructions, and signs
	- o *Don't use a knowledge folder to instruct other on how to make coffee or use the LCD projector………..*
- $\bullet$  Something you can find in books or reference materials (try an internet search….)

# **Getting Started**

- 0 Identify the scope of particular work process with beginning and end points
- e Fill out a standardized work sheet

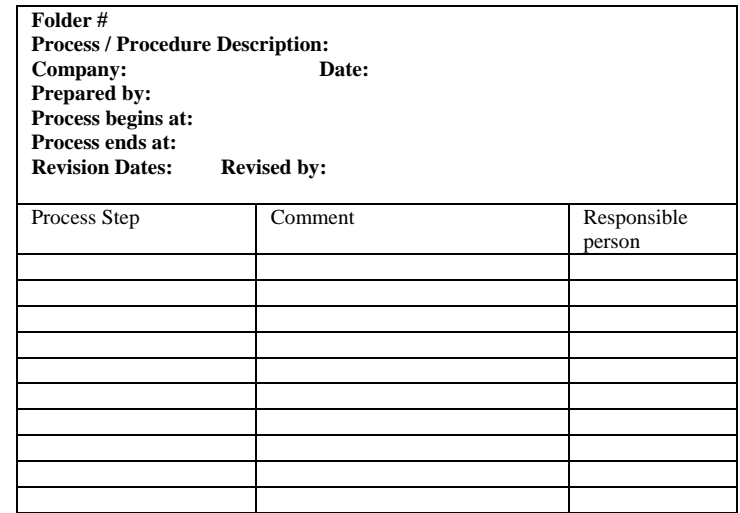

# **Think with granularity**

Most people familiar with a task may significantly underestimate the actual number of steps that must be done to perform the work competently. Most people would not guess 20+ steps to open and read an email if your computer is not on

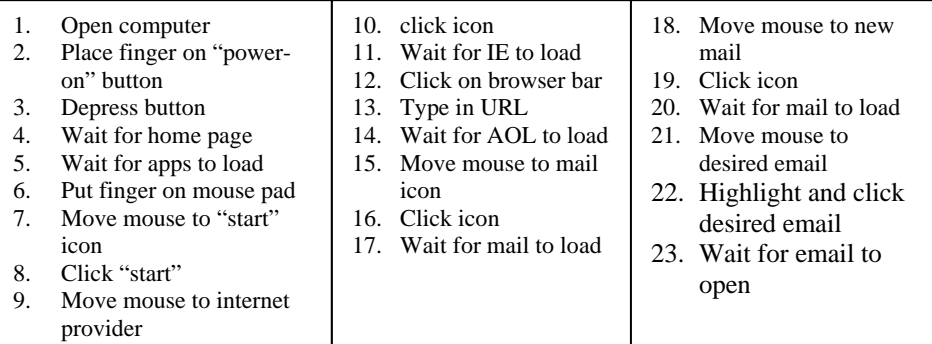

#### **Summary**

- $\bullet$ Knowledge folders are just one tool in the performance improvement toolkit
- $\bullet$ Appropriately used, they help transfer knowledge among workers
- c As with 5S and the entire lean journey, "Sustain" is the hard part
	- o A little due diligence to maintain the standards you put in place will save your team mates much stress and hassle…………